Partie 2. Techniques algorithmiques 6. Recherche exhaustive

Bruno Grenet

Université Grenoble Alpes – IM²AG L3 Mathématiques et Informatique UE Algorithmique

<https://membres-ljk.imag.fr/Bruno.Grenet/Algorithmique.html>

## Table des matières

1. Exemple 1: SAT

#### 2. [Principes de la recherche exhaustive](#page-9-0)

3. [Exemple 2 : le voyageur de commerce](#page-13-0)

## <span id="page-2-0"></span>Table des matières

1. Exemple 1: SAT

2. [Principes de la recherche exhaustive](#page-9-0)

3. [Exemple 2 : le voyageur de commerce](#page-13-0)

# Le problème SAT

Définition

Entrée : une formule logique φ à *n* variables booléennes, sous *forme normale conjonctive* (CNF)

Sortie : une affectation des variables qui satisfasse  $\varphi$  ; « insatisfiable » sinon

Formule logique cnf : *conjonction de disjonction de littéraux*

**Little** raux : 
$$
x_1
$$
,  $\neg x_1$ , ...,  $x_n$ ,  $\neg x_n$ 

▶ Disjonction :  $C = x_1 \vee \neg x_3 \vee \neg x_4$  (clause)

$$
\blacktriangleright \text{Conjunction}: C_1 \wedge C_2 \wedge \cdots \wedge C_k
$$

$$
\varphi(x_1,x_2,x_3)=(\neg x_1 \vee x_2) \wedge (x_1 \vee x_2 \vee \neg x_3) \wedge \neg x_2
$$

#### Affectation satisfaisante ou non

► 
$$
(x_1, x_2, x_3)
$$
 = (FAUX, FAUX, FAUX) satisfait  $\varphi$   
▶  $(x_1, x_2, x_3)$  = (VRAI, FAUX, VRAI) ne satisfait pas  $\varphi$ 

# SAT : résolution par recherche exhaustive

#### Algorithme: tester toutes les affectations possibles

#### **Questions**

- Comment parcourir toutes les affectations possibles ?
- Comment tester si une affectation satisfait la formule ?
- Quelle est la complexité de cet algorithme?

### Question préalable

Quelle représentation informatique pour les formules et les affectations ?

# SAT : représentation informatique

#### Représentation d'une formule CNF

- ▶ Conjonction  $C_1 \wedge \cdots \wedge C_k$   $\rightarrow$  tableau de clauses
- ▶ Clause *<sup>C</sup>* <sup>=</sup> <sup>ℓ</sup><sup>1</sup> ∨ · · · ∨ <sup>ℓ</sup>*<sup>t</sup>* <sup>→</sup> tableau de littéraux
- Littéral  $x_i$  → entier *i* ; ¬ $x_i$  → entier −*i*

Représentation de  $\varphi$ : tableau de tableaux d'entiers

### Exemple

$$
\varphi(x_1, x_2, x_3) = (\neg x_1 \lor x_2) \land (x_1 \lor x_2 \lor \neg x_3) \land \neg x_2 \rightarrow \varphi = [[-1, 2], [1, 2, -3], [-2]]
$$

## Représentation d'une affectation

▶ Tableau de booléens [FAUX, VRAI, FAUX]

Plus pratique : tableau  $\pm 1 \rightarrow \text{v}$ rai = 1; faux = -1 [-1,1, -1]

# SAT : tester une affectation

# Idée de l'algorithme

- Parcourir toutes les clauses  $\rightarrow$  elles doivent toutes être satisfaites
- ▶ Clause satisfaite : (au moins) un littéral est satisfait
- $\blacktriangleright$  Littéral satisfait :
	- ▶ Littéral non nié : affectation vrai <sup>→</sup> ℓ > 0 et *<sup>A</sup>*[ℓ−1] <sup>=</sup> <sup>1</sup>
	- ▶ Littéral nié : affectation faux <sup>→</sup> ℓ < 0 et *<sup>A</sup>*[−ℓ−1] <sup>=</sup> <sup>−</sup><sup>1</sup>

# $S$ ATISFAIT $(\varphi, A)$ :

- **1.** Pour *C* dans  $\varphi$  :
- 2.  $OK \leftarrow FAUX$
- **3.** Pour ℓ dans *C* :
- **4.** Si  $\ell \times A_{[|\ell|-1]} > 0$ :
- $5.$  OK  $\leftarrow$  VRAI
- **6.** Si non(ok) : Renvoyer faux
- **7.** Renvoyer vrai

## Complexité

Linéaire en la taille de  $\varphi$ = somme des tailles des clauses

# SAT : parcourir les affectations

## Affectations = mots binaires

- $\blacktriangleright$  Affectation : tableau de *n* valeurs  $\pm 1$
- *Bijection* avec les *mots binaires de longueur n* :  $1 \mapsto 1, -1 \mapsto 0$
- ▶ Analogie : parcourir les affectations ⇔ compter de 0 à 2*<sup>n</sup>* − 1
- ▶ Opération nécessaire : AffSuivante ⇔ incrémenter un compteur binaire

# AffSuivante(*A*) :

- 1.  $i \leftarrow 0$
- **2.** Tant que  $i < n$  et  $A_{[i]} = 1$ :
- **3.**  $A_{[i]} \leftarrow -1$
- $i \leftarrow i + 1$
- **5.** Si  $i = n$ : renvoyer « Fin »
- 6.  $A_{[i]} \leftarrow 1$
- **7.** Renvoyer *A*

# Propriétés

- $\triangleright$  Si on part de  $[-1, \ldots, -1]$ , AFFSUIVANTE parcourt toutes les affectations
- ▶ Complexité :
	- $\triangleright$  *O*(*n*) dans le pire cas
	- $\triangleright$  *O*(1) *amortie* (chap. 3)

# SAT : algorithme de recherche exhaustive

# RECHERCHEEXHAUSTIVE $(\varphi)$ :

- **1.** *A* ← tableau de longueur *n*, initialisé à −1
- **2.** Tant que NON(SATISFAIT $(\varphi, A)$ ):
- 3.  $A \leftarrow$  AffSuivante $(A)$
- **4.** Si AffSuivante a renvoyé « Fin » : Renvoyer « Insatisfiable »
- **5.** Renvoyer *A*

## Propriétés

Correction : conséquence de la correction de Satisfait et AffSuivante Complexité : nombre d'itérations  $\leq 2^n$ ; coût d'une itération :  $O(|\varphi| + n) = O(|\varphi|)$ Remarque : permet d'obtenir toutes les affectations satisfaisantes, ou leur nombre, . . .

## Théorème

L'algorithme RechercheExhaustive trouve une affectation satisfaisante s'il en existe une, et renvoie « Insatisfiable » sinon, en temps  $O(|\varphi|2^n)$ .

## <span id="page-9-0"></span>Table des matières

1. Exemple 1: SAT

#### 2. [Principes de la recherche exhaustive](#page-9-0)

3. [Exemple 2 : le voyageur de commerce](#page-13-0)

# Recherche exhaustive

## Deux ingrédients

- ▶ Parcourir toutes les solutions possibles
- ▶ Tester chaque solution

## En pratique

- ▶ Tester une solution est souvent *facile*
- ▶ Parcourir toutes les solutions peut être complexe

## **Objectifs**

- ▶ Trouver une solution correcte parmi un ensemble de solutions possibles
- ▶ Compter le nombre de solutions, trouver toutes les solutions
- $\triangleright$  Trouver la meilleure solution, la plus petite, au contraire la plus grande, ...

## Analyse de complexité

 $O(N$ ombreSolutions  $\times$  (CoûtTest + CoûtPassageSuivant))

# Ensembles de solutions

Les ensembles de solutions ont souvent une structure mathématique à exploiter

- ▶ Exemple : affectations  $\leftrightarrow$  mots binaires
- ▶ Concevoir un algorithme de parcours des solutions demande de :
	- ▶ exhiber la structure mathématique
	- ▶ trouver une façon de parcourir la structure

#### Quelques exemples de structures

- ▶ Mots binaires, mots *k*-aires
- ▶ Suites d'entiers, suites *croissantes* d'entiers
- ▶ Sous-ensembles, combinaisons (*k parmi n*), permutations
- ▶ Arbres binaires, arbres plus généraux

(ça peut être difficile !)

 $\blacktriangleright$  ...

# Problèmes d'efficacité

La recherche exhaustive est en général exponentielle : soyons efficaces !

### Deux façons de produire les solutions

- $\blacktriangleright$  Algorithme pour passer d'une solution à la suivante
	- ▶ situation favorable si algorithme efficace
	- ▶ complexité en espace réduite (stockage d'une seule solution)
- ▶ Algorithme pour produire la liste de toutes les solutions, puis parcours
	- ▶ par exemple *via* un algorithme récursif
	- ▶ problèmes de mémoire (ex.: permutations à 12 éléments  $\rightarrow$  > 20Go)

#### Passer rapidement d'une solution à la suivante

- ▶ Ordre optimisé d'énumération des solutions
- Réutilisation du test d'une solution pour la suivante
- $\rightarrow$  Questions complexes, au delà de ce cours, évoquées en TD

## <span id="page-13-0"></span>Table des matières

1. Exemple 1: SAT

2. [Principes de la recherche exhaustive](#page-9-0)

3. [Exemple 2 : le voyageur de commerce](#page-13-0)

# Le voyageur de commerce

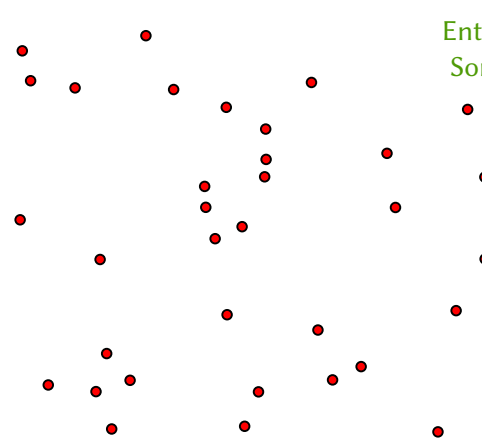

- Entrée : Un ensemble de points du plan
- Sortie : Un ordre de parcours des points
	- $u_0 \rightarrow u_1 \rightarrow \cdots \rightarrow u_{n-1} \rightarrow u_0$  qui minimise la distance totale

## Le voyageur de commerce

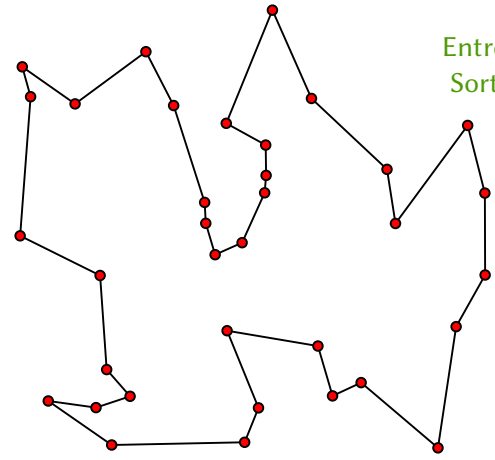

Entrée : Un ensemble de points du plan Sortie : Un ordre de parcours des points  $u_0 \rightarrow u_1 \rightarrow \cdots \rightarrow u_{n-1} \rightarrow u_0$  qui minimise la distance totale

# Formalisation du problème

## Définition

Entrée : Graphe  $G = (S, A)$  avec une longueur  $\ell(u, v)$  pour chaque arête Sortie : Une numérotation *u*<sub>0</sub>, ..., *u*<sub>*n*−1</sub> des sommets qui minimise la longueur totale  $\sum_{i=0}^{n-1}$  $\int_{i=0}^{n-1} \ell(u_i, u_{i+1}) + \ell(u_{n-1}, u_0)$ 

### Remarques

- ▶ Plus général : ℓ(*u*, *v*) n'est pas forcément une distance
- ▶ Numérotation des sommets = permutation des éléments de *S*

## Algorithme par recherche exhaustive

- **▶** Parcours des solutions : permutations d'un ensemble  $\rightarrow$  {0, . . . , n − 1}
- ▶ Test d'une solution : calcul de la longueur totale  $\rightarrow$  simple boucle

# Générer les permutations d'un ensemble

Comment passer d'une permutation à la suivante ? Comment définir « la suivante » ? → ordre sur les permutations

#### Définitions

- ▶ Permutation de {0, . . . , *n* − 1} : *n*-uplets d'entiers tous distincts entre 0 et *n* − 1
- ▶ Ordre lexicographique :  $\pi^0 < \pi^1$  s'il existe *j* tq  $\pi^0_{[i]} = \pi^1_{[i]}$  $\frac{1}{[i]}$  pour  $i < j$  et  $\pi^0_{[j]} < \pi^1_{[j]}$

Exemple : permutations de  $\{0, 1, 2, 3\}$  dans l'ordre lexicographique

 $0.0123 \rightarrow 0.0132 \rightarrow 0.0213 \rightarrow 0.0231 \rightarrow 0.312 \rightarrow 0.321$  $\rightarrow$  1023  $\rightarrow$  1032  $\rightarrow$  1203  $\rightarrow$  1230  $\rightarrow$  1302  $\rightarrow$  $\rightarrow$  2013  $\rightarrow$  2031  $\rightarrow$  2103  $\rightarrow$  2130  $\rightarrow$  2301  $\rightarrow$  $\rightarrow$  3012  $\rightarrow$  3021  $\rightarrow$  3102  $\rightarrow$  3120  $\rightarrow$  3201  $\rightarrow$ 

# Permutations : passer à la suivante

## Trois conditions à respecter

- 1.  $\pi'$  est une permutation :  $\pi\to\pi'$  en échangeant des valeurs
- 2.  $\pi' > \pi$  : début de  $\pi'$  égal à  $\pi$ , puis valeur plus grande
- 3.  $\pi'$  suit  $\pi$  dans l'ordre : début égal à  $\pi$  le plus long possible

Exemple : permutation suivant  $\pi = 431520$ 

# Permutations : principe de l'algorithme

## Idée de l'algorithme

- 1. Trouver l'indice maximal *j* tq  $\pi_{[j]} < \pi_{[j+1]}$ 
	- ▶ *j* est l'indice *le plus à droite* qu'on peut incrémenter
- 2. Échanger  $\pi_{\text{Li}}$  avec le plus petit  $\pi_{\text{Li}} > \pi_{\text{Li}}$  pour  $\ell > j$ 
	- $\triangleright$  ne pas toucher à  $\pi_{[0]}, \ldots, \pi_{[j-1]}$
	- **EXECUTE:** incrément de  $\pi_{[j]}$  le plus petit possible
- 3. *Retourner* la fin  $\pi$ <sub>[ $i+1,n$ [</sub>
	- ▶ avant retournement : <sup>π</sup>[*j*+1] > π[*j*+2] <sup>&</sup>gt; · · · > π[*n*−1]
	- ▶ ordre lexicographique commence par <sup>π</sup>[*j*+1] < π[*j*+2] <sup>&</sup>lt; · · · < π[*n*−1]

#### Exemple : permutation suivant  $\pi = 431520$

# Permutations : l'algorithme

PERMSUIVANTE $(\pi)$ :

\n- \n 0. Si 
$$
\pi_{[0]} > \cdots > \pi_{[n-1]}
$$
: renvoyer < Fin > 1.  $j \leftarrow n - 2$ ;  $\ell \leftarrow n - 1$ \n
\n- \n 2. Tant que  $\pi_{[j]} > \pi_{[j+1]} : j \leftarrow j - 1$ \n
\n- \n 3. Tant que  $\pi_{[\ell]} < \pi_{[j]} : \ell \leftarrow \ell - 1$ \n
\n- \n 4.  $\pi_{[j]} \leftrightarrow \pi_{[\ell]}$ \n
\n- \n 5. Pour  $k = 1$  à  $\lfloor \frac{n-1-j}{2} \rfloor : \pi_{[j+k]} \leftrightarrow \pi_{[n-k]}$ \n
\n

**6.** Renvoyer π

#### Lemme

La complexité de PermSuivante est *O*(*n*)

### Preuve

 $j$  max tq  $\pi_{[j]} < \pi_{[j+1]}$  $\ell$  max tq  $\pi_{\lbrack \ell \rbrack} > \pi_{\lbrack j \rbrack}$ 

# Correction de PermSuivante

Lemme

Si  $\pi$  est une permutation, PERMSUIVANTE( $\pi$ ) renvoie la permutation suivant  $\pi$  dans l'ordre lexicographique (ou « Fin »)

Preuve

# Retour au voyageur de commerce

## Formalisation du graphe

- ▶ *G* : matrice  $n \times n$  →  $G_{[i,j]}$  = longueur entre sommets *i* et *j* (symétrique)
- ▶ Remarque : si graphe non complet  $\rightarrow$   $G$ <sub>*i*,*i*</sub>] =  $+\infty$  si pas d'arête entre *i* et *j*

# VoyageurDeCommerce(*G*) :

- **1.** π ← tableau de taille *n*, initialisé à [0, 1, . . . , *n* − 1]
- **2.**  $L_{\text{min}} \leftarrow +\infty$ ;  $\pi_{\text{min}} \leftarrow \pi$
- **3.** Répéter :
- **4.**  $L \leftarrow G[\pi_{[n-1]}, \pi_{[0]}] + \sum_{i=0}^{n-2} G[\pi_{[i]}, \pi_{[i+1]}]$
- **5.** Si  $L < L_{\text{min}}$ :  $(L_{\text{min}}, \pi_{\text{min}}) \leftarrow (L, \pi)$
- **6.**  $\pi \leftarrow$  PERMSUIVANTE $(\pi)$
- **7.** Si PERMSUIVANTE a renvoyé « Fin » : renvoyer  $\pi_{\min}$

## Propriétés

- $\triangleright$  Complexité :  $O(n \times n!)$
- Correction : déduite de celle de PERMSUIVANTE

# Conclusion sur la recherche exhaustive

## **Atouts**

- ▶ Technique algorithmique conceptuellement simple : on teste toutes les possibilités
- Analyse de complexité simple : essentiellement le nombre de solutions
- Parfois le mieux qu'on sache faire !
- Point de départ d'algorithmes plus sophistiqués (*backtrack*, ...)

## **Limites**

- ▶ Solution algorithmiquement coûteuse (quasiment toujours exponentiel)
- ▶ Écriture en détail et implantations parfois difficiles
- Problèmes éventuels de mémoire

# Pour aller plus loin

- ▶ Techniques d'*élagage* de l'ensemble des solutions (dont *backtrack*)
- ▶ Optimisation du passage d'une solution à la suivante
	- ▶ *Algorithmes d'énumération*

# Pour aller plus loin

#### *Backtrack* et *Branch-and-bound*

- ▶ Parcours *récursif* des solutions, avec test de *solutions partielles* → *arbre des solutions*
	- ▶ Si la solution partielle est *contradictoire* → pas d'exploration des sous-arbres
- ▶ Ex. des problèmes de minimisation *(trouver la plus petite solution)*
	- ▶ *Backtrack* : arrêt si la solution partielle est déjà trop grande
	- ▶ *Branch-and-bound* : arrêt si la solution partielle ne peut mener qu'à une solution trop grande

#### Exemple de SAT

- **•** Parcours récursif : pour chaque  $x_i$ , essayer  $x_i$  = vrai et  $x_i$  = FAUX
- ▶ *Backtrack* : est-ce qu'il existe une clause (déjà) insatisfaite ?

### Exemple du Voyageur de Commerce

- ▶ Parcours récursif : (*<sup>n</sup>* <sup>−</sup> *<sup>k</sup>*) possibilités pour <sup>π</sup>[*k*] , si π[0] , . . . , π[*k*−1] fixés
- ▶ *Backtrack* : si  $\sum_{i=0}^{k-1} G[\pi_{[i]}, \pi_{[i+1]}] > L_{\min}$  → stop
- *Branch-and-bound* : si longueur partielle + coût du retour  $>L_{min} \rightarrow$  stop